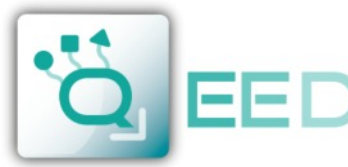

# QUALITY ELECTRONIC DESIGN

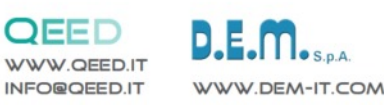

## **MAPPA DEI REGISTRI MODBUS QA-8DO**

## **OSSERVAZIONI:**

ШĪ

m

TΓ ill I

- Connessioni Modbus: A+ e B-;
- Riferimenti di Registro Modbus: all'indirizzo logico, per es. 40010, corrisponde l' indirizzo fisico n°9, come previsto dagli standard Modbus;
- Funzioni Modbus supportate: 3 (Read multiple register), 6 (Write single) e 16 (Write Multiple Holdin Registrer);
- Per rendere attive tutte le modifiche via dip-switch bisogna togliere l'alimentazione al dispositivo.

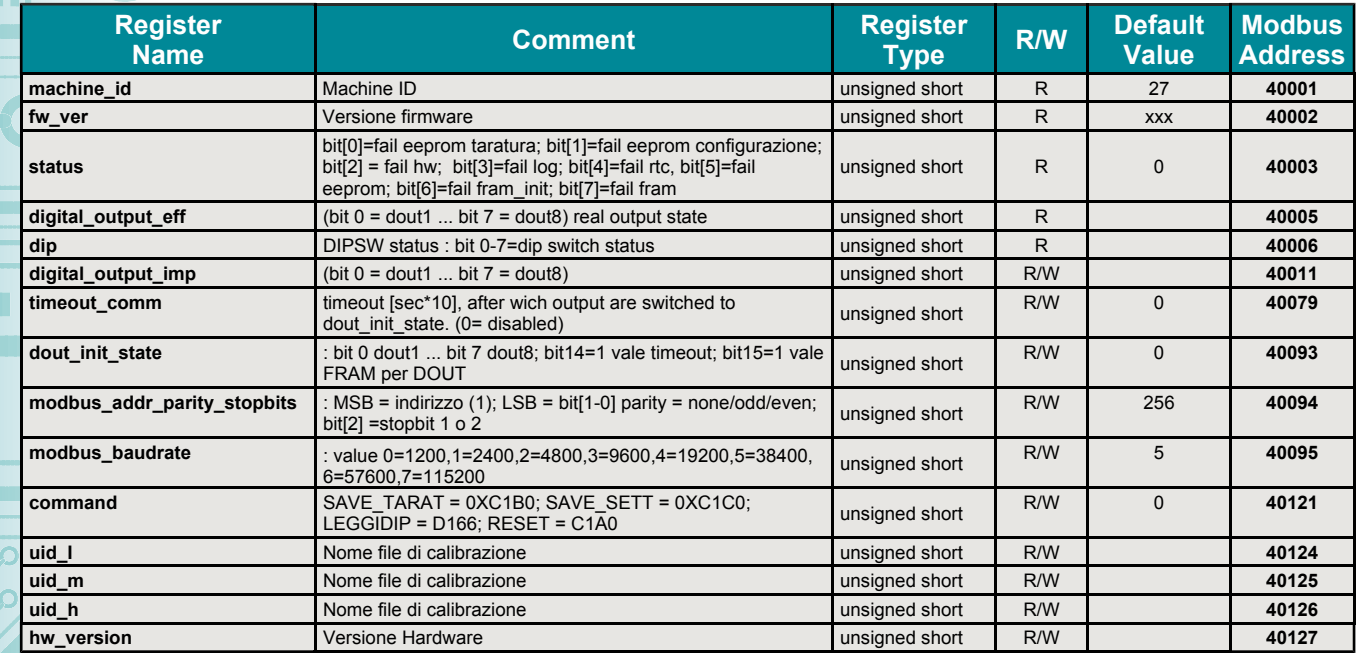

### **Aggiornamento FIRMWARE**

La scheda QA-8DO è predisposta per l'aggiornamento firmware tramite la porta USB utilizzando una pendrive standard dove sarà collocato il file.

Il firmware permetterà di implementare le funzionalità della scheda e correggere eventuali anomalie che dovessero manifestarsi. Per poter aggiornare il firmware basterà togliere l'alimentazione dal modulo, inserire la pendrive sulla scheda con inserito il file, ripristinare l'alimentazione, a questo punto la scheda andrà a scaricarsi il file in automatico e aggiornerà il firmware senza modificare le configurazioni caricate in fase di programmazione.

QA-8DO

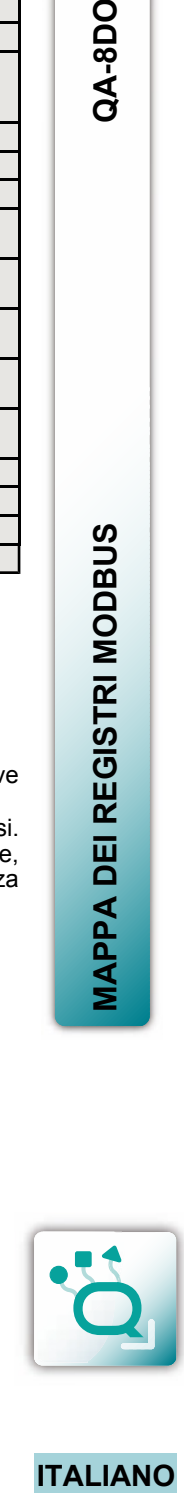

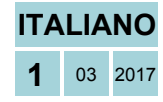